## ether cryptocurrency price coinbase custody trust company IIc genesis crypto can i connect metamask to o

https://cryptap.us/wp-content/uploads/2021/03/What-is-Copy-Trading-Complete-eToro-Copy-Trading-Guide.j pg|||What is Copy Trading? Complete eToro Copy Trading Guide ...|||1400 x 933 Coinbase - kupuj i sprzedawaj kryptowaluty https://cdn-images-1.medium.com/max/1200/1\*sS34DaGBa\_A1rKmz0roTNQ.gif|||Totle Tutorial 2: Connecting Totle via the Coinbase Wallet App|||1600 x 840 Result. = 0 USD. 1 Ethereum = 0 United States dollar, 1 United States dollar = 0 Ethereum. Insider. Add instrument to watchlist. Add. Cancel. http://www.adigitalblogger.com/wp-content/uploads/2016/12/Motilal-Oswal.jpg|||Blgi Stock Trading Motilal Oswal Trading Account Brokerage ... 1366 x 768 https://genesiscryptocapital.com/images/slider/02.jpg|||Genesis Crypto Capital : Buy, Sell, Store, Trade and ...|||1920 x 850 https://blobscdn.gitbook.com/v0/b/gitbook-28427.appspot.com/o/assets%2F-LhIINlU0vnTY9ulNmAH%2F-L hInYvCmvocoZaQETjH%2F-LhInwy03G-XDR6FRBtM%2FERASURE\_ANIM\_MASTER (00477).png?alt=media&token=0d89d548-ab14-494c-94fb-bf4c9c7437e8|||Read, watch. listen Erasure|||1920 x 1080 eToro Trading Guide, Tips and Tutorials https://blocknewsafrica.com/wp-content/uploads/2020/08/luno-mobile-app-on-black-background.png|||Luno Partners With Genesis To Bring Crypto Interest ... |||2240 x 1260 https://coincodex.com/en/resources/images/admin/news/bitcoin-genesis-art/btc-auction.jpg:resizeboxcropjpg? 1580x888|||Bitcoin Genesis Art Piece and Satoshi Nakamoto NFT Sold ... |||1580 x 888

Videos for Can+i+connect+metamask+to+coinbase

https://cryptomining-blog.com/wp-content/uploads/2014/12/genesis-mining-a2-scrypt-farm.jpg|||Innosilicon A2 - Crypto Mining Blog|||1280 x 853

Ethereum (ETH) Price, Charts, and News - Coinbase

https://www.211bitcoin.com/wp-content/uploads/2021/07/Bitcoin.jpg|||How to Buy Bitcoin with Credit Card without Verification ...||1280 x 853

https://coincentral.com/wp-content/uploads/2018/12/how-to-buy-bitcoin-with-a-credit-card.png|||How to Buy Bitcoin with a Credit Card - CoinCentral|||2000 x 1001

https://imgix.bustle.com/mic/kp2ad0qykghxqckdsl2u5oydcz8dpatjixdftkz6a7ujyye8rka2irtazmw4dibg.jpg?w= 1020&h=576&fit=crop&crop=faces&auto=format%2Ccompress&q=50&dpr=2| ||Will Ethereum crash? Why a price drop for cryptocurrency ...|||2040 x 1152

Where can I download Pi? - Zerodha

https://cryptomining-blog.com/wp-content/uploads/2015/09/genesis-mining-gpu-farm-marco-streng.jpg|||X11 Cloud Mining Now Available from Genesis Mining ...||1024 x 1182

https://www.cryptochainwire.com/wp-content/uploads/2019/01/hjjjjwjhhehej.jpg|||10 Years Ago Bitcoins Genesis Block Changed the Course of ...|||1600 x 1600

What are market hours? - Help Center - eToro

Coinbase Custody is an independent, NYDFS-regulated entity built on Coinbases crypto-first DNA, offering the most sophisticated and reliable custody solution in the world. Is Coinbase Trust a regulated entity? Yes. We are regulated by the New York Department of Financial Services (NYDFS), and operate as an independently capitalized entity, Coinbase Trust Company, LLC.

Buy Bitcoin with Credit Card or Debit Card Bitcoin.com

Zerodha's flagship trading platform Kite Web is now available as an iOS app! Clean & amp; intuitive UI, super fast and super light backend for all your investment and trading needs. 0 brokerage for investments and

Mining

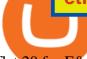

flat 20 for F&O trading. Check this link for the Kite user manual: https://kite.trade/ https://cryptomining-blog.com/wp-content/uploads/2015/07/genesis-hive-overview.jpg|||Crypto

Software Kriptonesia|||2112 x 1246

How to Buy Bitcoin with a Credit Card

The Zerodha Pi Installation file can be downloaded from the below Link. The Zerodha Pi Software is downloaded as a ZIP file. You need to First unzip the downloaded file. Right click on the zip file and use the decompress / unzip option. After you unzip the file, install it and follow the above video tutorial.

 $\label{eq:https://miro.medium.com/max/1200/1*4vx_lAsoOMxVm_CAWk5v6A.jpeg|||How to Claim free HEX with Coinbase Pro wallet. Tutorial ...|||1200 x 820$ 

https://www.financemagnates.com/wp-content/uploads/sites/8/2015/12/FXCM\_Daily\_Chart.png|||FXCM Inc Shares Skyrocket After Shareholders Reminded ...|||2048 x 1536

Top predictions for crypto in 2022, from bitcoin crash to .

https://1mr3lc1zt3xi1fzits1il485-wpengine.netdna-ssl.com/wp-content/uploads/2018/11/romanian.jpg|||eToro Platform Now Available in Romanian - eToro|||3200 x 810

Coinbase Custody Trust Company, LLC c/o C T Corporation System 28 Liberty Street New York, New York 10005 United States - Credit and lending services - Margin trading services Coinbase Credit, Inc. CA Entity No.: C4315976 Coinbase Credit, Inc. c/o C T Corporation System 818 West Seventh St., Ste. 930 Los Angeles, California 90017

https://cryptodiff.com/wp-content/uploads/2021/12/hive-blockchain-on-track-to-mine-more-bitcoin-less-ether-this-quarter.jpg||Hive Blockchain on track to mine more Bitcoin, less Ether ...||1160 x 773

Privacy Policy - Coinbase

https://thumbs.dreamstime.com/z/genesis-vision-gvt-cryptocurrency-website-displayed-modern-smartphone-k onskie-poland-july-genesis-vision-gvt-cryptocurrency-135530133.jpg|||Genesis Vision GVT Cryptocurrency Website Displayed On A ...|||1600 x 1155

eToro USA Trading Hours - eToro

The next big cryptocurrency: Seven altcoins set to explode in 2022. Cryptos | 11/22/2021 6:27:51 PM GMT. Not many predicted the events of the past 2 years. In 2021, Bitcoin had a massive surge .

https://i1.wp.com/images.news18.com/ibnlive/uploads/2021/12/crypto-163896404916x9.jpg?ssl=1|||Cryptocur rency Update: Bitcoin Rises Above \$51,000 Mark ...||1600 x 900

https://images.hindustantimes.com/tech/img/2021/12/28/1600x900/FINTECH-CRYPTOCURRENCY-BINA NCE-EMIRATES-1\_1640718241303\_1640718271648.JPG|||Bitcoin price: Cryptocurrency adds to Its December losses ...||1600 x 900

https://gistvile.com/wp-content/uploads/2021/02/1612689411\_45\_Ether-price-breakout-to-1750-sees-Ethereu m-network-fees-hit.png||Ether price breakout to \$1,750 sees Ethereum network fees ...||1394 x 783

https://cryp2shops.com/wp-content/uploads/2018/01/credit-card-payment.jpg|||How to buy Bitcoin, Ethereum or LiteCoin with credit card ...||1920 x 1280

January 13, 2022 - The current price of Ethereum is \$3,316.24 per (ETH / USD). Ethereum is 32.21% below the all time high of \$4,891.70. The current circulating supply is 119,143,500.249 ETH. Discover new cryptocurrencies to add to your portfolio.

https://img00.deviantart.net/1ded/i/2017/082/b/3/hatsune\_miku\_crypto\_genesis\_by\_hi\_fi\_creative-db3b863.p ng||Hatsune Miku Crypto Genesis by Hi-Fi-Creative on DeviantArt|||1280 x 1806

https://www.cryptofish.com/blog/wp-content/uploads/2019/03/how-to-buy-bitcoin-cash-with-a-debit-card-in-2 019.jpg|||How To Buy Bitcoin Without Debit Card / How to buy Bitcoin ...||1441 x 811

EverGrow Coin: The Next Cryptocurrency to Explode in 2022 .

Coinbase Custody Trust Company, LLC c/o C T Corporation System 28 Liberty Street New York, New York 10005. United States. Credit and Lending services, Margin Trading services. Coinbase Credit, Inc. CA Entity No.: C4315976. Coinbase Credit, Inc. c/o C T Corporation System 818 West Seventh St., Ste. 930 Los Angeles, California 90017

Metaverse Land Just Sold For \$16,762 (5 ETH) In The SandBox .

Genesis Block - Digital banking powered by crypto

https://www.adigitalblogger.com/wp-content/uploads/Motilal-Oswal-Orion-Lite.jpg|||Motilal Oswal Orion Lite | Application, Software, Download ...||1920 x 1080

Ethereum price today is \$3,675.49 with a 24-hour trading volume of \$18,728,914,136. ETH price is down -3.5% in the last 24 hours. It has a circulating supply of 120 Million ETH coins and a total supply of . If you are looking to buy or sell Ethereum, WhiteBIT is currently the most active exchange.

https://ic-cdn.flipboard.com/the-sun.com/5c936bcc211e1f5a5858cae01941603d3a39a7d3/\_xlarge.jpeg|||Coti crypto skyrockets in value as Shiba Inu coin and ...||1200 x 800

Can MetaMask connect to a Coinbase wallet? - Quora

https://sm.mashable.com/t/mashable\_in/photo/default/andre-francois-mckenzie-igyibhdntpe-unsplash-1\_yta4. 1248.jpg|||Crypto Crash! Price Of Bitcoin And Ether Drop As ...||1248 x 834

https://listing.visionary.life/wp-content/uploads/2018/11/gcbib-logo-black-1024x1024.png|||GCBIB (Genesis Crypto Blockchain Investment Bank ...||1024 x 1024

How to Buy Bitcoin with Credit Card [2021 UPDATED]

https://www.themediabulletin.com/wp-content/uploads/2020/07/data-mining.jpg|||Hexa An Enterprise-Grade Crypto Mining Management ...||1920 x 1272

Pi is not an in-house Zerodha platform and since the software updates on Pi are dependent on a third-party vendor, the development can be slow and not optimal. All our clients use the Zerodha Kite application which is a web-based platform but can also be turned into a browser-based desktop app .

Buy Bitcoin With Credit Card - Instant and Easy - Coinify

You need to enable JavaScript to run this app.

Genesis Coin - Community Driven Cryptocurrency on the Blockchain

Digital Currency Lending, Trading & amp; Custody - Genesis Global.

How to transfer from Coinbase to Metamask wallet Cryptopolitan

https://virsacoin.com/images/logo-image.jpg|||VIRSACOIN-THE GENESIS CRYPTO ????|||1280 x 1025

https://www.buybitcoinworldwide.com/img/coinbase/2.png|||5 Ways to Buy Bitcoin with Credit Card or Debit Instantly ...||1030 x 1132

https://www.tbstat.com/wp/uploads/2019/11/20191111\_Crypto-Custody-Genesis.jpg|||Mapping out Crypto Custody - The Block|||1920 x 1080

https://feeds.abplive.com/onecms/images/uploaded-images/2021/12/23/e56c7ef1dfdab34403362f0c98444676 \_original.jpg|||Cryptocurrency Prices On December 23 2021||1600 x 900

https://nigeria.on-24.com/content/uploads/2021/12/04/ddbed2a55b.jpg|||Bitcoin and Ether prices fall sharply|||2000 x 1328

eToro is the worlds leading social trading platform, offering a wide array of tools to invest in the capital markets. Create a portfolio with cryptocurrencies, stocks, commodities, ETFs and more. Top Instruments

"2022 will be a big year on the regulatory front, no doubt," Luno's Ayyar said. "The interest from various governments, and especially the U.S., to bring regulation into the crypto space has not .

https://blockonomi.com/wp-content/uploads/2017/10/buy-bitcoin-card.jpg|||How to Buy Bitcoin Instantly using a Credit or Debit Card|||1400 x 933

Coinbase Custody Trust Company will operate as a standalone, independently-capitalized business to Coinbase Inc. and will be held to the same compliance, security and capital requirements as traditional fiduciary custodial businesses like the DTC. This means customers can trust that the company has met the rigorous banking standards of NYDFS regarding capitalization, anti-money laundering procedures, confidentiality, security and storage.

https://coindenex.com/wp-content/uploads/2021/07/Bitcoin-ethereum-price-cardano-coindenex.jpg|||Portfolio planner Expects Cardano to Become thought ...||1778 x 917

5 of the Next Cryptos to Explode in 2022 Nasdaq

Genesis Pool Price GPOOL Price, USD converter . - crypto.com

Zerodha Broking Ltd.: Member of NSE & amp; BSE SEBI Registration no.: INZ000031633 CDSL: Depository services through Zerodha Broking Ltd. SEBI Registration no.: IN.

https://onlyvoper.weebly.com/uploads/1/2/5/5/125538976/619461632.jpg|||Zrodha Pi Software. Will It Be Available For Mac - onlyvoper|||1912 x 866

https://99bitcoins.com/wp-content/uploads/2015/07/247exchange-buy-bitcoins-1024x881.png|||7 Fastest Ways to Buy Bitcoin with a Credit Card Securely ...||1024 x 881

https://cryptoglobe.s3.eu-west-2.amazonaws.com/2020/05/genesis\_capital\_screenshot\_-\_july\_2019.jpg|||Gene sis Capital: Crypto Lending Market Continues to ...|||1898 x 1083

https://miro.medium.com/max/4704/1\*STEsF4QEiZ4WS1NxUrn8\_w.png|||How to create a wallet in MetaMask? | by Roma Ocean | Medium|||2352 x 1872

https://cdn.coinranking.com/nft/0xd07dc4262BCDbf85190C01c996b4C06a461d2430/49464.gif?size=autox86 0|||Crypto Zombie Official. Genesis Edition. - Rarible - Price ...||1147 x 860

https://stormgain.com/sites/default/files/2020-04/Buy-Bitcoin-with-credit-card.jpg|||How to buy Bitcoin with a credit card: the best ways ...||1600 x 1200

Ethereum price today, ETH to USD live, marketcap and chart.

For Coinbase Prime and Custody, your legal entity will determine what features you'll get on the trading platform, including trading pairs. If you're operating out of the United States, choose Coinbase Custody Trust Company, LLC, and if you're operating out of a different country, please choose Coinbase Custody International, Ltd.

https://bitundo.com/wp-content/uploads/2021/12/Bakkt-Expands-Cryptocurrency-Offering-Beyond-Bitcoin-W ith-Addition-of-Ether-1140x815.jpg|||Bakkt Expands Cryptocurrency Offering Beyond Bitcoin With ...|||1140 x 815

https://i1.wp.com/shivpurinews.in/wp-content/uploads/2021/12/Bitcoin-price-today-Cryptocurrency-rises-over -50000-mark-for-first-time.jpg?fit=1600%2C900&ssl=1||Bitcoin price today: Cryptocurrency rises over \$50,000 ...||1600 x 900

Buying Bitcoins with a Credit Card Summary The easiest way to buy Bitcoins with a credit card would probably be CEX.io. Here are the steps: Visit CEX.io and create an account Choose the amount you want to buy. Complete your KYC Enter your Bitcoin address. Enter your credit card details. The coins will be sent to your wallet. slide 5 to 8 of 4

https://cryptoshib.com/wp-content/uploads/2020/08/pic-article-Mixtrust-1620x1080.jpg|||Project Mixtrust For A Decentralized, Distributed, and ...||1620 x 1080

How To Buy Bitcoin With A Credit Card: 6 Safe Ways .

Zerodha's flagship trading platform Kite Web as an Android app! Clean & amp; intuitive UI, super fast and super light back-end for all your investment and trading needs. 0 brokerage for investments and flat 20 for F& amp;O trading.

https://s3.reutersmedia.net/resources/r/?m=02&d=20200518&t=2&i=1518971027&r=LY NXMPEG4H097&amp|||SoftBank in talks to sell down T-Mobile US stake to ...|||3500 x 2429

https://miro.medium.com/max/1104/1\*4vwATpgAq0kmZ2OUN07XvQ.jpeg|||How to stake MATIC (Polygon) using Frontier mobile wallet ...||1104 x 996

Check out the 10 cryptocurrencies that are expected to escalate in the crypto market in 2022. In the last few years, cryptocurrencies, blockchain technology, and decentralized finance (Defi) have gained incredible momentum. Early in 2021, Bitcoin, Ethereum, Cardano, and Dogecoin garnered a much greater share of headlines and became immensely.

Ether, the second-largest cryptocurrency by market capitalisation has had a torrid start to the year so far, shedding close to 15 percent over the past two weeks, but Tuesday saw a strong rally .

https://monfexfilestorage.blob.core.windows.net/files/blog/CZQV7BkHlpCMcM0F.jpeg|||Buy Bitcoin with Credit Card to Fund Your Account - Monfex|||4294 x 3274

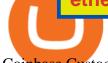

Coinbase Custody

83.7 %. Explore an ever-expanding variety of cryptocurrencies, and buy and sell the underlying asset on eToros Cryptocurrency Trading Platform. Build your crypto-based portfolio and enjoy benefits not offered by most exchanges, such as near-immediate execution of market orders. Explore Cryptocurrencies.

Buy, Sell & amp; Store Ethereum - Buy Ethereum on Gemini Today

Bitcoin, Ether Rally as Crypto Market Witnesses Rare Mid-Week .

https://learnbonds.com/wp-content/images/2020/03/how-to-buy-bitcoin-with-debit-card-in-2019.jpg|||How to Buy Bitcoin With Debit Card in 2020 - LearnBonds.com|||1441 x 811

The Latest Stock News - Stock Market Research - TipRanks

Kite by Zerodha - Apps on Google Play

its pretty simple. im not an expert with this stuff and am still learning myself but i can offer what i know. -- so assuming you have a coin base account- you will have an eth wallet connected to your coinbase account. in coinbase hit receive in your eth wallet and your coinbase wallet adress will pop up. copy that. then go into your metamask wallet an click send. put in your coinbase eth wallet and send it.

https://image.slidesharecdn.com/final-howtobuybitcoinusingincreditcard-150130071042-conversion-gate02/95 /final-how-to-buy-bitcoin-using-in-credit-card-2-1024.jpg?cb=1422602663|||Final how to buy bitcoin using in credit card||1024 x 768

Build a Crypto Portfolio - #1 in Security Gemini Crypto

https://www.cloudminingcompare.com/wp-content/uploads/2019/03/abra-crypto-wallet-now-stores-real-ethernot-just-synthetic-version.jpg||Abra Crypto Wallet Now Stores Real Ether, Not Just ...||1500 x 1000

Buy Etoro Stock - Invest in the Private Market

Click on Buy Bitcoin with Credit Card Enter the amount you wish to spend, and you will be redirected to enter your credit card information Follow the prompts and click on Buy Now Peer-to-Peer Crypto Trading Sites You can also buy bitcoin using a credit card on peer-to-peer Bitcoin marketplaces such as LocalBitcoin, Paxful, and Remitano.

https://forex-investments.com/wp-content/uploads/2020/03/8455/stocks-making-the-biggest-moves-after-hour s-gamestop-lululemon-kb-home-and-more-scaled.jpg|||Stocks making the biggest moves after hours: GameStop ...|||2560 x 1707

https://i2.wp.com/www.blockchain-council.org/wp-content/uploads/2021/12/Hive-Blockchain-to-mine-more-Bitcoin-than-Ether.jpg?resize=1200%2C1200&ssl=1||Latest Cryptocurrency Prices Live Update - Trans Totals|||1200 x 1200

https://icryptous.com/wp-content/uploads/2020/05/20200520\_Genesis\_Global\_Trading-Daily.jpg|||Digital asset trader and lender Genesis joins the race to ...||1920 x 1079

Ethereum Price ETH USD Chart Ethereum US-Dollar .

Buy Bitcoin with Credit Card or Debit Card Instantly Paybis

http://www.cryptonewsinsights.com/wp-content/uploads/2021/12/bitcoin-jpg-163922318816x9-1140x815.jpg| ||Top cryptocurrency prices today: Bitcoin, Terra and ...|||1140 x 815

11 Popular Ways to Buy Bitcoin with a Credit Card Instantly.

https://cryptomaximumnews.com/wp-content/uploads/2020/10/5cf90871a8fe5e620dc6b467\_lending-1600x90 01-1.jpg||Genesis, crypto-loans, -||1600 x 900

https://usaherald.com/wp-content/uploads/2021/02/thought-catalog-bj8U389A9N8-unsplash-1536x1024.jpg||| Ether Cryptocurrency Breaks a New-Record Following ...||1536 x 1024

Next Crypto To Explode: Bitgert, Centcex, Safemoon, Saitama .

https://bloximages.chicago2.vip.townnews.com/herald-review.com/content/tncms/assets/v3/editorial/9/cc/9cc2 5e48-6e53-5341-8320-8166e2c1a9d2/61c4dc643290a.image.jpg?resize=1476%2C984|||Markets 2021: Stocks soar, IPOs explode, crypto goes wild ...||1476 x 984

This extension will make your zerodha kite 3.0 trading app full-width for large screen desktop and laptops, also adding some twicks will help you stay more focused on trading. Happy trading! Read more

http://howtomakemoneywithbitcoin.net/wp-content/uploads/2017/03/buy-bitcoin-instantly-with-credit-card.jp

g||Buy Bitcoin Instantly With Credit Card. No Verification|||1920 x 1080

https://www.tokenexus.com/wp-content/uploads/2021/08/image-mTSdDrRLhgvtXB3Q.jpg|||Cryptocurrency Price News - Glo24k.com.au|||1400 x 933

Importing Wallets: MetaMask and Coinbase Wallet - NFTJunkie

https://www.topsharebrokers.com/images/broker-details/zerodha-coin-mutual-funds-investment-orderbook.pn g|||Zerodha Kite,Zerdha PI-Best Online Trading Platform|Review ...|||1060 x 787

How do I import my coinbase wallet to metamask - Ethereum .

eToro Trading Hours and Market Events

eToro stock trading hours follows the NYSE and the NASDAQ, two of the main American exchanges, which opens from Monday to Friday at 9:30 AM and closes at 4 PM (Eastern Time). Other trading hours from other exchanges are as follows (all in EST): LSE: Monday (3:00 AM) - Friday (11:30 AM) HK Stock Exchange: Sunday (8:30 PM) - Friday (3:00 AM)

https://i1.wp.com/investorplace.com/wp-content/uploads/2021/03/cryptos.jpg?ssl=1|||5 of the Next Cryptos to Explode in 2022 - wardavn|||1600 x 900

https://tradinggator.com/wp-content/uploads/2020/06/StormGain-homepage-buying-Bitcoin-with-Credit-and-Debit-Card.png|||Can I Buy Bitcoin With Credit Card On Paxful - Paxful ...||1706 x 868

Zerodha Pi Scanner Download protected by Community Feb 15 '17 at 10:43 Zerodha Pi Download For Windows 10. Thank you for your interest in this question. Because it has attracted low-quality or spam answers that had to be removed, posting an answer now requires 10 reputation on this site (the association bonus does not count).

Genesis Coin is a community driven cryptocurrency built on Ethereum using the ERC20 token standard. Genesis Coins can be sent quickly, easily and cheaply to anyone anywhere in the world. Genesis was created to build a community that can help promote cryptocurrencies and exchanges like the bitcoin up official site.

https://crypto-tutorials.io/wp-content/uploads/2019/09/yoo22-1.png|||Genesis Cloud Mining - Crypto Tutorials|||1499 x 838

https://memecaps.com/wp-content/uploads/2021/11/BB-CRYPTO-LIVE-BLOG.jpg|||Cryptocurrency price LIVE - Shiba Inu coin & amp; Bitcoin UP ...|||1200 x 800

DFS AUTHORIZES COINBASE GLOBAL, INC. TO FORM COINBASE CUSTODY .

https://assets-global.website-files.com/60e84c77b734a3705c82861c/60fce5c1c549ad7b2f154051\_mxKzM3m hUM15Fu9ZtC\_-u1FSiotvj-ljAJwviBG7w\_BrqenqoJqyig9zX4Rhhxd8PySjCTWnFIPwARTNArmtpPT70Zp\_ EhR25O3L8cqIJ9tdqrQHOgNFsiB5\_oI-UDemMboUvlZF.png|||How To Create, Sell and Buy NFTs: The Ultimate Guide|||1297 x 801

Genesis provides digital currency miners with an all-in-one solution that is optimized for their needs. Miners get seamless access to new opportunities to increase yield, including derivatives strategies and opportunities to hedge using the futures market. Miners can quickly tap into a range of best-in-class services to generate superior results.

10 Best Cryptocurrencies to Invest in for 2022.

Applying for a Coinbase business account Coinbase Pro Help

Coinbase Custody Receives Trust Charter From The New York .

Our technology, trading platforms, and investment apps Zerodha

https://gcalliance.io/wp-content/uploads/call-token-erc777-gcalliance-Global-Crypto-Alliance.jpg|||Genesis of

Global Crypto Alliance (GCA) and the very first ... |||1280 x 861

Ethereum price history 2015-2022 Statista

https://techdailypost.co.za/wp-content/uploads/2020/12/Screen-Shot-2020-12-16-at-06.11.45.png|||How To Buy Credit Card Online With Bitcoin - BTC Wonder ...|||1440 x 811

The next big cryptocurrency: Seven altcoins set to explode in .

https://changelly.com/blog/wp-content/uploads/2021/11/Best-Crypto-to-Invest.png|||Next Cryptocurrencies To Explode 2022 2023 Crypto ...||1200 x 801

https://www.topsharebrokers.com/images/logo/16x9/edelweiss-broking/edelweiss-broking-span-margin-calcul ator.jpg|||Currency Option Margin Calculator | Forex System Free|||1920 x 1080

Financial Services Superintendent Maria T. Vullo today announced that the New York State Department of Financial Services (DFS) has approved the application of Coinbase Custody Trust Company LLC, a wholly-owned subsidiary of Coinbase Global, Inc., to operate as a limited purpose trust company. Coinbase Inc. has held Money Transmitter and Virtual Currency licenses from DFS since January 2017.

MetaMask is Ethereum based. (No Bitcoin) There is no connection other than a transfer transaction which is mainly a blockchain database update. All wallets have a send/receive button. Please sign in and read from top to bottom each wallet. You have to train yourself how to use each in your own time. 2.5K views Manasseh Mathias

Home / TRADING / eToro Trading Hours and Market Events eToro Trading Hours and Market Events Different instruments have different opening and closing times, depending on the asset class and exchange on which they are traded, while some contracts expire at certain dates.

https://i2.wp.com/dailyhodl.com/wp-content/uploads/2021/01/push-for-btc-1.jpg?fit=1365%2C800&ssl= 1|||Push for Bitcoin ETF Heats Up As Valkyrie Digital Assets ...|||1365 x 800

Coinbase Custody

eToro - The Worlds Leading Social Trading and Investing .

The following steps will teach you how to send funds (ETH tokens) to a MetaMask wallet. Step 1: Go to Coinbase.com and sign in with your email address and password. Step 2: Log into your MetaMask Wallet and click on the three dots above Buy and Send. Source: The Medium

https://changelly.com/blog/wp-content/uploads/2020/11/Best-Exchanges-to-Buy-Bitcoin-and-Crypto-with-Bank-Card.png||Buy Bitcoin, Ethereum, Ripple with Credit Card Best ...||1200 x 800

https://static.cryptohopper.com/images/news/uploads/1606739378-binance-p2p-buy-bitcoin-in-ghana-with-mo bile-money.png|||How Buy Bitcoin On Binance : How To Buy Bitcoin On Binance ...|||1600 x 900

Genesis Exchange - Secure and Efficient Mobile Decentralized .

https://cdn.benzinga.com/files/imagecache/1024x768xUP/images/story/2012/stocks\_to\_watch\_1060.png|||10 Stocks To Watch For October 18, 2017 | Benzinga|||1024 x 768

Crypto Market Escalation: 10 Cryptocurrencies Expected to .

How To Buy Bitcoin With A Credit Card To buy Bitcoin with a credit card or debit card, follow these steps: Create an account with an exchange such as Coinbase Complete the identity verification process Select Bitcoin (BTC) from the cryptocurrency list Enter the amount of Bitcoin to buy Choose credit card or debit card as the payment method

The live Genesis Worlds price today is \$0.173891 USD with a 24-hour trading volume of \$1,290.12 USD. We update our GENESIS to USD price in real-time. Genesis Worlds is down 6.77% in the last 24 hours. The current CoinMarketCap ranking is #1518, with a live market cap of \$2,269,194 USD. It has a circulating supply of 13,049,497 GENESIS coins and .

How to transfer from Meta-mask to Coin-base : Metamask

https://bitcoinshirtz.com/wp-content/uploads/2016/12/Bitcoin-debit-cards-bitcoinshirtz.jpg|||BITCOIN BUY VISA CARD OBILUN38 blog|||1200 x 800

What Is the Next Big Cryptocurrency To Explode in 2022?

https://nftevening.com/wp-content/uploads/2021/07/1vjXkadArNZ8fhWgc0MZ0OQ-1024x768.jpeg|||PlayDap p Polygon NFT Marketplace Enables Coinbase Wallet ...||1024 x 768

https://assets-global.website-files.com/60edbc8bd619ddc15e7c9601/610b1a700302fe97b15ea8d5\_gvgs48tchf qiz6pefawb-p-3200.jpeg|||How to Buy Bitcoin Without a Debit or Credit Card - Coin Cloud|||3200 x 1800 Kite @ Zerodha on the App Store

While MetaMask and the Coinbase wallet are hot wallets designed to always be online, they feature integrations to safer storage alternatives. Apart from keeping your seed phrase safe, you can link your MetaMask wallet to hardware wallets such as Ledger Nano to enjoy the security of offline storage.

Normally, US markets are open from 9:30am ET until 4pm during normal business days, except on certain holidays. However, different assets have different opening and closing times. For example, cryptocurrencies are traded 24 hours a day, 7 days a week. Currently, in the United States, you may only place and execute market orders on US stocks and ETFs during market trading hours.

https://getgadgets.in/wp-content/uploads/2020/11/Pi1-2-1.jpg|||Zerodha Pi Software Download link For Windows [ Free ...|||1912 x 866

Your credit or debit card is the simplest and fastest way to buy Bitcoin right now. All it takes is three simple steps: Decide how much Bitcoin you want to buy and click Buy Bitcoin Enter your wallet address Receive your Bitcoin! It's easy, fast, and secure.

eToro is the worlds leading social trading platform, offering a wide array of tools to invest in the capital markets. Create a portfolio with cryptocurrencies, stocks, commodities, ETFs and more.

Can I import Coinbase mobile to my MetaMask wallet?

https://sothebys-com.brightspotcdn.com/dims4/default/b061a50/2147483647/strip/true/crop/1160x1160+678+ 0/resize/1200x1200!/quality/90/?url=http:%2F%2Fsothebys-brightspot.s3.amazonaws.com%2Fdotcom%2F7e %2Fc2%2F2506cef54a4f91c06bf6d8628c22%2F01.jpg|||Cryptocurrency Payment Information | Contemporary Art ...||1200 x 1200

Reliable, Secure Platform - Etoro Account

https://israel.on-24.com/content/uploads/2021/12/06/55e66fc910.jpg|||Bitcoin cryptocurrencys disproportionate price drop ...|||1600 x 900

https://fullfuntoo.com/wp-content/uploads/2021/02/RTS18BXU.jpg|||Cryptocurrency Prices Today on July 8: Bitcoin, Ether ...||1600 x 900

A Zerodha Pi download for PC is very simple. If you want to perform Zerodha Pi download for windows, just follow the steps below: Click on support.zerodha.com on your browser; Click on the Pi and other platforms link located below Trading and market heading. Look for the Zerodha Pi software download link that says where.

to download Metamask go to website https://metamask.io/on firefox or google chrome browserTo create coinbase account go to www.coinbase.com.

https://cdn.gobankingrates.com/wp-content/uploads/2021/12/gold-bitcoin-crypto-ornament-decoration-christm as-lights-tree\_iStock-878087838.jpg|||Tis the Season To Gift Crypto: Taxes and More Variables ...||1920 x 1080

https://www.christies.com/img/LotImages/2021/NYR/2021\_NYR\_20669\_0004\_000(auriea\_harvey\_minoriea \_bust\_version\_1043734).jpg?mode=max|||AURIEA HARVEY (B. 1971), Minoriea Bust Version 1 (Digital ...||1500 x 1496

Genesis Worlds price today, GENESIS to USD live, marketcap.

Today, we are excited to share the next phase of this journey. In 2019, Coinbase Custody Trust Company, LLC, engaged Grant Thornton LLP to conduct two System and Organization Controls (SOC) examinations. We recently completed the SOC 1 Type 2 (SOC 1) and SOC 2 Type 2 (SOC 2) examinations for the period of July 1, 2019 to December 31, 2019.

https://coindesk-coindesk-prod.cdn.arcpublishing.com/resizer/88dVHZ\_x3jNaRX5WYYGf3RqYDjk=/1440x 1080/filters:format(jpg):quality(70)/cloudfront-us-east-1.images.arcpublishing.com/coindesk/LM26FIGT3NE UPMCMMSSTJ6U5OY.jpg|||Is \$40 the New Floor for Ethereum's Ether Tokens?|||1440 x 1080 Home - Genesis Digital Assets

Kite 3.0 Full Width Zerodha Trading Platform - Chrome Web Store

COINBASE CUSTODY TRUST COMPANY, LLC  $\cdot$  200 Park Ave S Ste 1208 .

https://miner-land.com/wp-content/uploads/2020/11/Buy-Bitcoin-with-credit-cards-through-Binance.jpg|||How To Buy Bitcoin On Coinbase With Credit Card : How to ...||1447 x 814

https://feeds.abplive.com/onecms/images/uploaded-images/2021/12/24/70883bc8731e92cde75f75fd8d29f456

\_original.jpg||Cryptocurrency Prices On December 24 2021||1600 x 900

https://cryptoglobe.s3.eu-west-2.amazonaws.com/2021/01/nick-chong-0bO235Rhqec-unsplash-1536x1024.jp g|||Crypto Whales Accumulate Ether as ETH Price Moves to New ...||1536 x 1024

In another first, Coinbase Custody attains its SOC 1 and SOC .

https://img-s-msn-com.akamaized.net/tenant/amp/entityid/AARshfG.jpeg|||Cryptocurrency Update: Bitcoin Price Stays Above \$50,000 ...|||1200 x 800

eToro Fees - What they are & amp; how they are calculated

This list contains cryptocurrencies that are expected to explode in 2022, plus some of the factors making them the best crypto performers of 2022: Bitgert. There are many reasons the crypto community believes Bitgert is the next Shiba Inu. Bitgert is a p2p payment system that enables users to earn, spend and lend directly between two individuals.

https://cdn.buttercms.com/jP7TlYExQnWKSvfhz3B0|||How to stake MATIC (Polygon) using Frontier mobile wallet ...|||2660 x 2400

https://cdn.benzinga.com/files/imagecache/1024x768xUP/images/story/2012/f2969e89-cbee-46c9-92e7-c4643 74a2e2b\_0.jpg||Roku, Inc. (NASDAQ:ROKU) - Bullish Roku Analyst Weighs ...||1024 x 768

https://coinnewshk.com/wp-content/uploads/2018/10/coinbase-custody-20181025.jpg|||Coinbase CoinNewsHK|||2234 x 1146

https://images.cointelegraph.com/images/1434\_aHR0cHM6Ly9zMy5jb2ludGVsZWdyYXBoLmNvbS9zdG9y YWdlL3VwbG9hZHMvdmlldy9mM2NmNTlmMDY3ZGFiNjIxN2I0NzZkZGVhMjY2OTEwZS5qcGc=.jpg|| |Ether Price Will Hit \$1,000 Again, Survey Says as Altcoin ...||1434 x 955

How to buy bitcoin instantly with credit card 1. Create a Coinify Buy and Sell account in just a few basic steps. 2. Select Credit / Debit Card as your preferred payment method 3. Start purchasing bitcoin! Create a Coinify Account to buy your first bitcoin! Before you buy bitcoins, youll need a wallet Zerodha Pi Software Download

How to download Zerodha Pi trading software? DOWNLOAD LINK .

I just installed metamask and when I click import it asks for a private key. I have no idea what that is from my coinbase wallet. All I see in my coinbase wallet is my 12 word phrase, where do I fi.

https://coindesk-coindesk-prod.cdn.arcpublishing.com/resizer/it60mTef9kE2JEUOKJ\_KxPCK1ms=/1440x10 80/filters:format(png):quality(70)/cloudfront-us-east-1.images.arcpublishing.com/coindesk/T6LZYPII65BTP KFJNPZDBUMHWE.png|||Ether Cryptocurrency Reaches Record High, Briefly Tops \$1 ...|||1440 x 1080 Ethereum (ETH) price today, chart, market cap & amp; news CoinGecko

https://cimg.co/w/articles-attachments/0/5f3/c034f78b1f.jpg|||Buying Bitcoin with Credit Card|||1080 x 1080 https://www.cryptofish.com/blog/wp-content/uploads/2019/02/how-to-buy-bitcoin-with-credit-card-2019-1.jp g|||How to Buy Bitcoin with Credit Card in 2019 - CryptoFish|||1440 x 810

What happened: Virtual land tokenized as an NFT just sold for \$16,762, which is 1.32x the current floor price of 3.79 Ether (CRYPTO: ETH). The estate consists of 166,464 plots of land each .

https://academy.binance.com/\_next/image?url=https:%2F%2Fimage.binance.vision%2Fuploads-original%2Fc 50f1cc1d280437e91d4edd6461dc7a5.png&w=3840&q=100|||Cryptocurrency Trading for Beginners [2021] - Complete ...|||1600 x 900

Build a Crypto Portfolio - #1 in Security Gemini Crypto

Get your free wallet. Download the Bitcoin.com Wallet mobile app and tap the Buy button. 2. Verify your identity. If you want more than \$100 worth of crypto, you'll need to verify your identity. We make the process easy. 3. Make your payment. Pay for your crypto with credit card, payment app, or by bank transfer.

https://crypto-tutorials.io/wp-content/uploads/2019/09/ddd.png|||Genesis Cloud Mining - Crypto Tutorials|||1641 x 870

https://www.tbstat.com/wp/uploads/2018/12/blockchain-security.jpg|||Crypto Simplified: Explaining permissioned blockchains ...||1920 x 1080

The live Ethereum price today is \$4,246.22 USD with a 24-hour trading volume of \$15,262,492,442 USD. We update our ETH to USD price in real-time. Ethereum is up 3.61% in the last 24 hours. The current

CoinMarketCap ranking is #2, with a live market cap of \$503,299,668,128 USD.

https://edu-crypto.com/wp-content/uploads/2020/01/18378/today-marks-11-years-given-that-bitcoins-genesis-block.jpg|||Today Marks 11 Years Given that Bitcoin's Genesis Block ...|||1200 x 780

Genesis Block USD Growth Account 2 offers interest rates that you wont be able to find anywhere else made possible by the power of stablecoins and decentralized financial protocols. 8.00% Genesis Block Growth 2 1.25% Monzo 0.26% Wealthfront 0.20% SoFi 0.03% Bank of America 0.01% Chase Earn more on your crypto Put your crypto to work.

https://d1mjtvp3d1g20r.cloudfront.net/2018/11/05163718/genesis-mining.jpg|||EXCLUSIVE: Genesis Mining talks new crypto wallet - Coin Rivet|||1200 x 800

The Ethereum (ETH) price in USD soared to new heights in November 2021, reaching over 4,800 U.S. dollars.

https://cdn.benzinga.com/files/imagecache/1024x768xUP/images/story/2012/microsoft\_canada.jpeg|||Apple Inc. (NASDAQ:AAPL), Microsoft Corporation (NASDAQ ...||1024 x 768

https://images.news18.com/ibnlive/uploads/2021/05/1621807216\_representation-of-the-virtual-currency-bitco in.jpg|||Bitcoin Price Above \$40,000, Thanks to Elon Musk, Ether ...|||1200 x 800

https://www.cryptonewsz.com/wp-content/uploads/2019/01/bitgo.png|||Genesis Collaborates With BitGo to Smoothen Crypto Trading ...||1400 x 778

https://u.today/sites/default/files/styles/1200x900/public/2019-10/Crypto\_Lending\_Business\_Continues\_to\_B oom\_with\_Genesis\_Capital\_Breaking\_New\_Record\_in\_Q3.jpg|||Crypto Lending Business Continues to Boom with Genesis ...||1200 x 900

https://cms.qz.com/wp-content/uploads/2019/08/Visa-Mastercard-Credit-Cards.jpg?quality=75&strip=all &w=1600&h=900&crop=1||Buy Crypto With Credit Card - How To Buy Bitcoin Other ...||1600 x 900

https://apexitemstore.com/wp-content/uploads/2021/06/Inconspicuous.jpg|||Inconspicuous - Skin | Apex Legends Item Store|||1024 x 1024

5 of the Next Cryptos to Explode in 2022. After a year like 2021, crypto prices have their work cut out for them in 2022. The asset class has seen some of the biggest booms, followed by some of .

Buy Bitcoin & amp; Crypto Instantly - Buy Bitcoin In 3 Minutes

About Genesis Pool Rank # 4544 The Genesis Pool price page is part of Crypto.com Price Index that features price history, price ticker, market cap and live charts for the top cryptocurrencies.

https://executium.com/media/image/484-buy-bitcoin-with-credit-card.jpg|||Buy Bitcoin with Credit Card | executium Trading System|||2000 x 869

https://www.cryptofish.com/blog/wp-content/uploads/2019/05/How-to-use-credit-card-on-Luno-and-buy-bitco in.jpg||How To Buy Bitcoin With Credit Card On Luno in 2019 ...||1440 x 811

Before figuring out which crypto might be the next big winner, it helps to understand why so many investors are gravitating toward cryptocurrency in the first place. . 2022 CNBC brings you fast .

https://blog.cex.io/wp-content/uploads/2016/11/deposit-infograph-horizontal-ENG.png|||How to Buy Bitcoins with Credit Card or Debit Card at CEX ...||3486 x 1301

The presence of a Genesis Block and its strong cryptographic connection to all other blocks that will be mined shows a glimpse of how secured and immutable the Blockchain technology was designed to be. On the 3rd of January, 2009, Satoshi created the Genesis Block of Bitcoin. The six days gap between Genesis Block and Block 1.

https://media.cointral.com/wp-content/uploads/2019/11/08013819/binance-para-cekme-scaled.jpg|||How Buy Bitcoin On Binance : How To Buy Bitcoin On Binance ...|||2560 x 1542

https://preview.redd.it/lfrc183p3wa81.jpg?auto=webp&s=702820155292f594b3ed53b0558cab60efb9fcb 0|||Proof - etoro froze trading. Compare time stamp with SP at ...||1080 x 2340

https://images.news18.com/ibnlive/uploads/2021/08/1628677352\_bitcoin-image-5-1600x900.jpg|||Bitcoin Price Today Drops for 2nd Day; Nears \$48,000 ...|||1600 x 900

Understanding the Genesis Block of Bitcoin. CryptoTvplus .

The improved eToro fee model for coin transfer from the eToro investment platform to the eToro Money crypto wallet works as a dynamic mechanism. Coin transfer fees are calculated according to the size of the position. For smaller positions, fees are likely to be lower than they would have been before. For larger positions, the fee has a maximum .

https://businesscontrast.com/wp-content/uploads/2021/05/Genesis-Block.png|||Genesis Block | How Does It Make Crypto So Safe ...||2400 x 1258

https://gblobscdn.gitbook.com/assets%2F-Mbf9SR9MEPYTtlBRqW8%2F-Mc8Mu5fQPAyBbTXDNLO%2F -Mc8XG6BXCN1wkM3fMxI%2FScreenshot 2021-06-14 at 8.59.16 a.m..png?alt=media&token=a0708f2c-da01-479e-9fee-2e2028cf4b39|||Swap HUNT to MINT Token -Mint Club|||1942 x 1288

https://cdn.coingape.com/wp-content/uploads/2021/12/22124626/Cryptocurrency-Emerges-Beyond-Bitcoin-A nd-Ether-Shadows.jpg||Cryptocurrency Emerges Beyond Bitcoin And Ether Shadows ...|||1280 x 853

Click on the Buy button located in your Dashboard. To learn how to buy Bitcoin with Credit/Debit card on Zeply, just choose the card youll be using to buy your Bitcoin. Then proceed to input the amount of BTC you wish to buy and the currency youll use to fund the transaction. Proceed by clicking on the Buy button. https://www.cryptofish.com/blog/wp-content/uploads/2019/03/how-to-buy-bitcoin-cash-in-2019.jpg||Buy

Bitcoin With Credit Card On Luno: 4 Easy Steps ... |||1440 x 810

https://bitcoinmarketcap.org/wp-content/uploads/2020/07/can-you-buy-bitcoin-with-a-credit-card.jpg|||How To Buy Bitcoin With Credit Card On Paxful / Buy ...|||2098 x 1399

https://fm.cnbc.com/applications/cnbc.com/resources/img/editorial/2017/12/06/104882657-crypto\_kitties\_gen esis\_centered.1910x1000.png|||Meet CryptoKitties, the new digital beanie babies selling ...||1910 x 1000

Genesis Exchange App Store your crypto in a secure ethereum wallet Trade Peer-to-Peer Completely Decentralized Learn More Easily exchange your Ether into Erc20 tokens as we implement WETH Using the 0x protocol we ease your access to the markets of the future Features Peer-to-Peer Trading Completely Decentralized Trustless Exchange

https://1.bp.blogspot.com/-pthHRyoglAY/XxIcO2OvjEI/AAAAAAAAAAACO9dkjPwPdSoOeH4t2W5BH1Ck qn71\_UBagCLcBGAsYHQ/s1920/bitcoin%2B2.jpg|||How To Buy Bitcoins With Credit Card Or Debit Card: How To ...|||1920 x 1280

How to Buy Bitcoin with Credit Card step-by-step guide

https://www.gpucoin.net/wp-content/uploads/2019/11/how-where-to-buy-bitcoin-zero.jpg|||How to Buy Bitcoin Zero (BZX) with PayPal & amp; Credit Card in ...||1200 x 801

The cryptocurrency market has had a rough opening to 2022. Its total cap has fallen by 2% in the past 24 hours, to \$2.12 trillion. Most major coins have dropped along with it, with bitcoin (BTC .

Where can I download Zerodha Trader or NEST from?

https://www.optioninvest.net/wp-content/uploads/2019/03/eToro-Trading-Platform-Option-Invest.jpg|||eToro Review - Best Social & amp; Copy Trading App Or A Scam ...||1920 x 1312

https://assets.webinfcdn.net/favicons/b/brick-a-brack.com.ico|||Website Informer / 104.27.165.162 ip address|||1024 x 1024

How To Fund Metamask with Coinbase Walkthrough Revised

Now you can enter that 12 word secret recovery phrase from your Coinbase Wallet into the MetaMask browser extension. After youve typed it in, add a MetaMask password, check the box and click Import. 5. You should see this if it was successful: 6. Now youll see your newly imported account with any balance you have loaded in your Coinbase Wallet.

https://news.bitcoin.com/wp-content/uploads/2018/02/Whales-1-1024x1024.jpg|||Genesis Launches Whale Sized Crypto-Loan Service | Bitcoin ...|||1024 x 1024

https://images.cointelegraph.com/images/1200\_aHR0cHM6Ly9zMy5jb2ludGVsZWdyYXBoLmNvbS91cGxv YWRzLzIwMjEtMTIvNmFlOGY5OGMtZGIwOS00NTdhLThmMGUtMTc0NTIzOGE1NzQ2LmpwZWc=.j pg|||5 Cryptocurrency Projects That Made Waves In 2021 Crypto ...|||1160 x 773

No, Zerodha has stopped supporting Zerodha Trader or the NEST platform since March 2020. Zerodha now has Kite, an ultra-fast flagship trading platform with streaming market data, advanced charts, an elegant UI, and more. You can enjoy the Kite experience seamlessly on your Android and iOS devices or as a web-based platform.

https://cryptocalibur.com/wp-content/uploads/2021/02/Band-24-1024x1024.png|||On Our Radar: Genesis Shards|||1024 x 1024

Zerodha Pi Download

QUICK GUIDE: How to buy Bitcoin with Credit Card Go to the CEX.io website Register using your email and confirm your account with your phone number. Input your proof of identity, country of residence, select your form of identification and upload photos of your documents. Take a selfie of yourself holding the document and upload the photos.

https://feeds.abplive.com/onecms/images/uploaded-images/2021/12/27/c79348c17d50c5eca28a2523e395a10d \_original.jpg|||Cryptocurrency prices today 27 December 2021 - Bharat ...||1600 x 900

http://prostitutemovies.com/wp-content/uploads/2016/07/1.jpg|||[Tutorial] How to buy BitCoin with PayPal or Credit Card ...||1208 x 1018

https://cdn-images-1.medium.com/max/1600/1\*MNpeakPIDRP3-nMmA0l9vg.png|||Your CryptoKitty Isnt Forever Why DApps Arent as ...|||1200 x 1200

https://smartbillions.com/wp-content/uploads/2020/12/How-to-Buy-Bitcoin-with-Credit-Card-in-Australia.jpg| ||How to Buy Bitcoin with Credit Card in Australia - Smart ...|||1880 x 1252

Coinbase Wallet vs MetaMask Best Crypto Wallets CryptoVantage

https://cryptohubbox.com/wp-content/uploads/2020/02/Buying-Bitcoin-on-Binance-with-Credit-Card.jpg|||Ho w to Buy Bitcoin With A Credit Card On Binance?|||1579 x 888

eToro USA Trading Hours Market Hours Cryptocurrencies 24/7 Stocks & amp; ETFs Stocks and ETFs The US stock markets are typically open from 9:30am to 4pm ET during normal business days (Monday to Friday). On bank holidays, the markets are either closed completely or have reduced trading hours. Learn more. Explore stocks Crypto 24/7

What are the market hours? - Help Center - eToro

In the series of crypto revolutions, EverGrow Coin is set on track to become the next cryptocurrency to explode in 2022. It was the first major Yield Generation token that rewards its users in BUSD.

https://coindoo.com/wp-content/uploads/2021/06/buy-BTC-with-Bitstamp.jpg|||How to Buy Bitcoin with Credit Card - Coindoo|||1418 x 769

https://images.hindustantimes.com/tech/img/2021/12/24/1600x900/SEC-BITCOIN-0\_1640331164389\_16403 31198541.JPG|||Bitcoin price today: Cryptocurrency skyrockets, hits ...||1598 x 900

https://palmbeachconfidentialreview.com/wp-content/uploads/2021/01/bitcoin-ether.jpg|||Bitcoin price rises as second-biggest cryptocurrency ether ...|||1200 x 800

Macro Insights: Investor sentiment not capitulated yet - eToro

https://cdn-media.theathletic.com/OF7Tz4NcFZiJ\_OF7Tz4NcFZiJ\_Hm2aV2c8RMxM\_original\_1440x958.jp g|||Bitcoin, Solana win while Ether, Dogecoin, Shiba Inu fall ...||1440 x 958

https://wunderbit.co/media/11/download/cover article buy low sell high.jpg?v=1|||How to Buy Bitcoin with Credit Card in 2020?|||2265 x 1267

https://dtailstudio.com/img/projects/genesis-market/cover-color-mobile.jpg|||Genesis Markets - crypto broker app|||2048 x 1386

COINBASE CUSTODY TRUST COMPANY, LLC (UBI# 604631650) is a corporation entity registered with

Washington State Secretary of State. The business incorporation date is January 1, 1970. The principal address is 200 Park Ave S Ste 1208, New York, NY 10003-1542.

https://totalpatriot.com/wp-content/uploads/2018/02/shutterstock\_1032819100.jpg|||Genesis Trading Launches Crypto Lending Service for ...|||1500 x 1000

On the other hand, you can import your MetaMask wallet to Coinbase mobile wallet by following these steps: Open Coinbase Wallet on your mobile device; Tap your settings at the bottom; Tap Connect to Coinbase; Follow out the remaining steps to connect your accounts; Please contact Coinbase support directly if you have any issues importing.

https://www.airdroplooter.in/wp-content/uploads/2019/05/Genesis-Crypto-Technology-Airdrop-GCT-1024x1 024.jpg||Genesis Crypto Technology Airdrop (GCT) - Free Airdrop ...||1024 x 1024

CEO & amp; Founder Marco Streng is a crypto mining industry pioneer. In 2013 he co-founded and launched Genesis Mining, bootstrapping the organization into becoming one of the largest crypto mining companies in the world serving over 2,000,000 customers. Abdumalik Mirakhmedov Executive Chairman & amp; Founder

https://images.news18.com/ibnlive/uploads/2021/06/1624608654\_bitcoin.jpg|||Bitcoin hovering around \$ 35,000, the ether is jumping ...||1200 x 800

(end of excerpt)